SAP ABAP table RVIOB10 ZS {RE: RU - Room Types, Number of Rooms and Additional Fields}

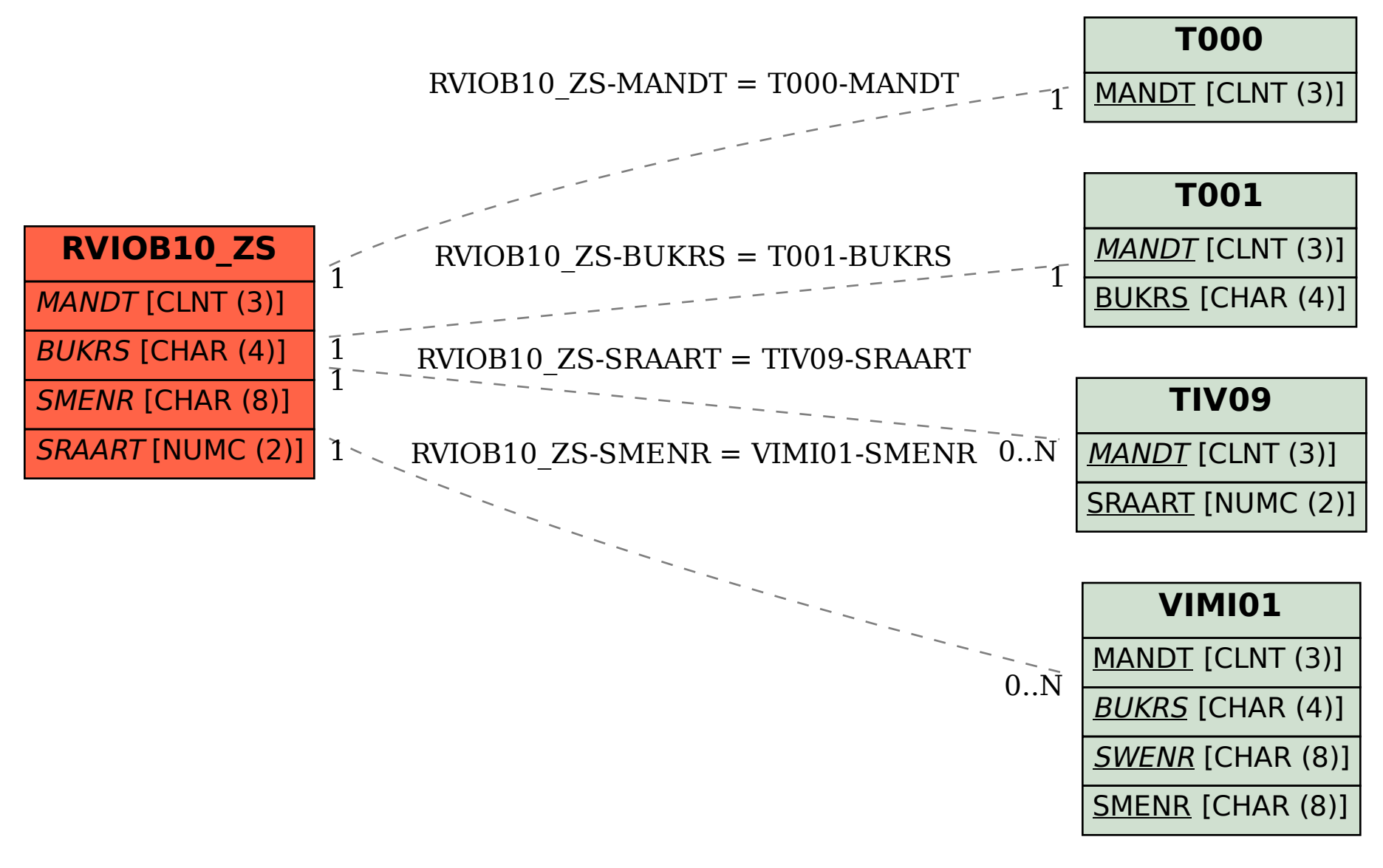